# The fmri Package

February 8, 2009

<span id="page-0-0"></span>Version 1.2-6

Date 2008-05-19

Title Analysis of fMRI experiments

Author Karsten Tabelow <tabelow@wias-berlin.de>, Joerg Polzehl <polzehl@wias-berlin.de>

Maintainer Karsten Tabelow <tabelow@wias-berlin.de>

Suggests tkrplot,fastICA

Description The library contains R-functions to perform an fmri analysis as described in Tabelow, K., Polzehl, J., Voss, H.U., and Spokoiny, V. Analysing fMRI experiments with structure adaptive smoothing procedures, NeuroImage, 33:55-62 (2006).

License GPL  $(>= 2)$ 

- Copyright This package is Copyright (C) 2006-2008 Weierstrass Institute for Applied Analysis and Stochastics.
- URL http://www.wias-berlin.de/projects/matheon\_a3/
- Note This software comes with NO warranty! It is NOT intended to be used in clinical applications! For evaluation only!

# R topics documented:

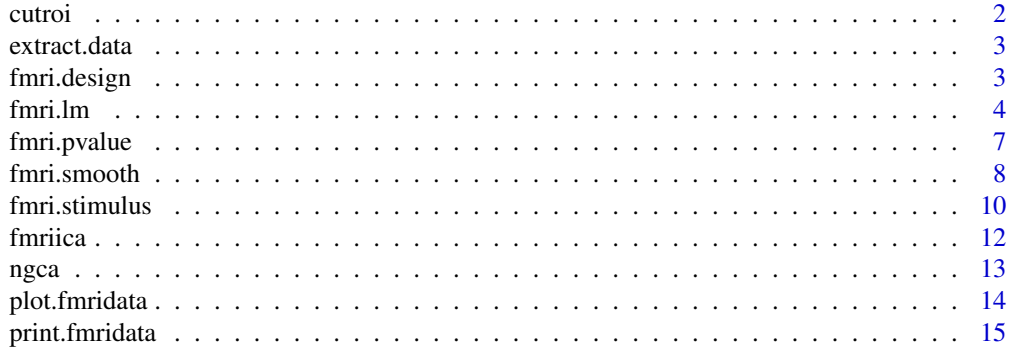

#### <span id="page-1-0"></span>2 cutroi current current current current current current current current current current current current current current current current current current current current current current current current current current curre

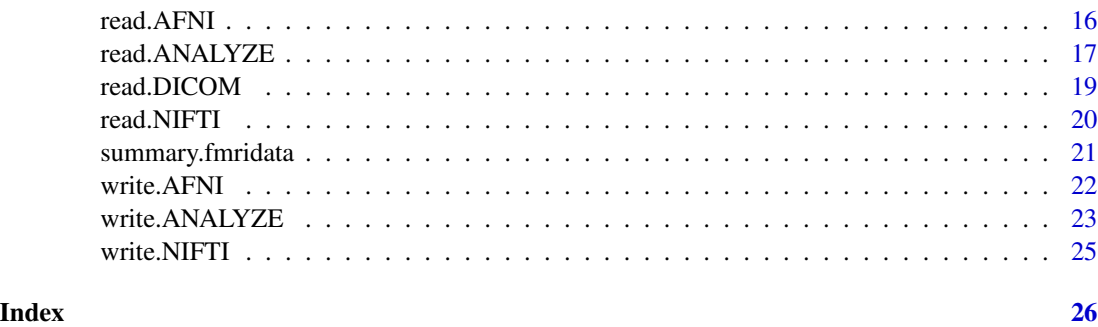

cutroi *I/O function*

# Description

This functions cuts a region-of-interest (ROI) from input data.

# Usage

cutroi(data, xind = 1:data\$dim[1], yind = 1:data\$dim[2], zind = 1:data\$dim[3], tind

# Arguments

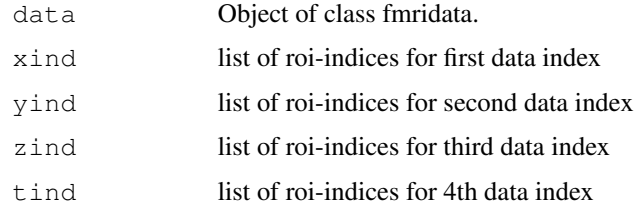

# Details

Cut a region of interest from frmidata.

#### Value

Corresponding cutted fmridata object.

# Author(s)

Karsten Tabelow (tabelow@wias-berlin.de)

# See Also

[read.AFNI](#page-16-1), [read.ANALYZE](#page-17-0), [read.NIFTI](#page-20-1)

#### <span id="page-2-0"></span>extract.data 3

# Examples

```
##---- Should be DIRECTLY executable !! ----
##-- ==> Define data, use random,
##-- or do help(data=index) for the standard data sets.
```
extract.data *Extract data or residuals from a fmridata object*

# Description

The function extracts data stored as raw within an object of class 'fmridata'.

#### Usage

extract.data(z, what =  $"data")$ 

# Arguments

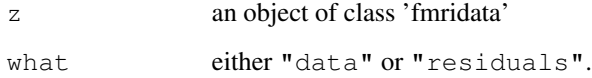

#### Details

The function extracts data stored as raw within an object of class 'fmridata'.

#### Value

an array of dimension data\$dim containing either the fmri-data or residuals.

#### Author(s)

Joerg Polzehl (polzehl@wias-berlin.de)

#### See Also

[fmri.lm](#page-4-0)

# Description

Return a design matrix for a linear model with given stimuli and possible polynomial drift terms.

#### Usage

```
fmri.design(hrf, order = 2)
```
# Arguments

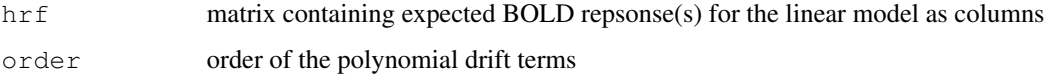

#### Details

The stimuli given in hrf are used as first columns in the design matrix.

The order of the polynomial drift terms is given by order, which defaults to 2.

The polynomials are defined orthogonal to the stimuli given in hrf.

#### Value

design matrix of the linear model

#### Author(s)

Karsten Tabelow (tabelow@wias-berlin.de)

# See Also

[fmri.stimulus](#page-10-0), [fmri.lm](#page-4-0)

# Examples

```
# Example 1
hrf <- fmri.stimulus(107, c(18, 48, 78), 15, 2)
z <- fmri.design(hrf,2)
par(mfrow=c(2,2))for (i in 1:4) plot(z[,i],type="1")
```
<span id="page-4-0"></span>

#### Description

Estimate the parameters and variances in a linear model.

#### Usage

```
fmri.lm(data, z, actype = "accalc", hmax = 3.52, vtype = "var",
       step = 0.01, contrast = c(1), vvector = c(1),
       keep = "all")
```
#### Arguments

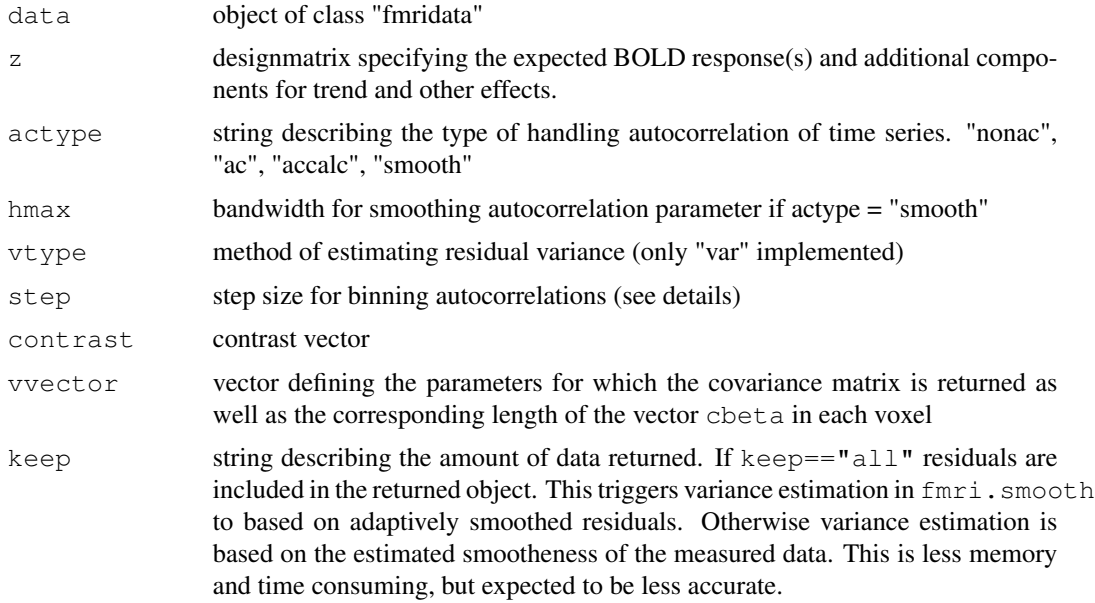

# Details

This function performs parameter estimation in the linear model. It implements a two step procedure. After primary estimation of the parameters in the first step residuals are obtained. If actype %in% c("ac", "accalc", "smooth") an AR(1) model is fitted, in each voxel, to the time series of residuals. The estimated AR-coefficient is corrected for bias. If  $active == "smooth"$ the estimated AR-coefficients are spatially smoothed using bandwidth hmax. If actype  $\frac{2}{3}$  in  $\frac{2}{3}$ c("ac", "smooth") the linear model is prewithened using the estimated (smoothed) ARcoefficients. Parameter and variance estimates are then obtained from the prewithened data. The argument keep describes the amount of data which is returned. If "essential" only the estimated effects

 $\tilde{\gamma}_i = C^T \tilde{\beta}_i$ 

and their estimated variances are returned. "all" gives the full data, including residuals, temporal autocorrelation. If vvector is given and has length greater than 1, the covariance matrix for the stimuli given therein are returned (varm) and vwghts contains an estimate for the ratio of the variances of the parameter for the stimuli indicated in vvector. cbeta then contains the corresponding parameter estimates and thus is a vector of corresponding length in each voxel.

If warning "Local smoothness characterized by large bandwidth" occurs, check scorr elements. If correlation drops with lag towards zero, data has been pre-smoothed. Adaption can then only be of limited use. If correlation does not go to zero, check the residuals of the linear model for unexplained structure (spin saturation in first scans? discuard them!).

#### Value

object with class attributes "fmrispm" and "fmridata"

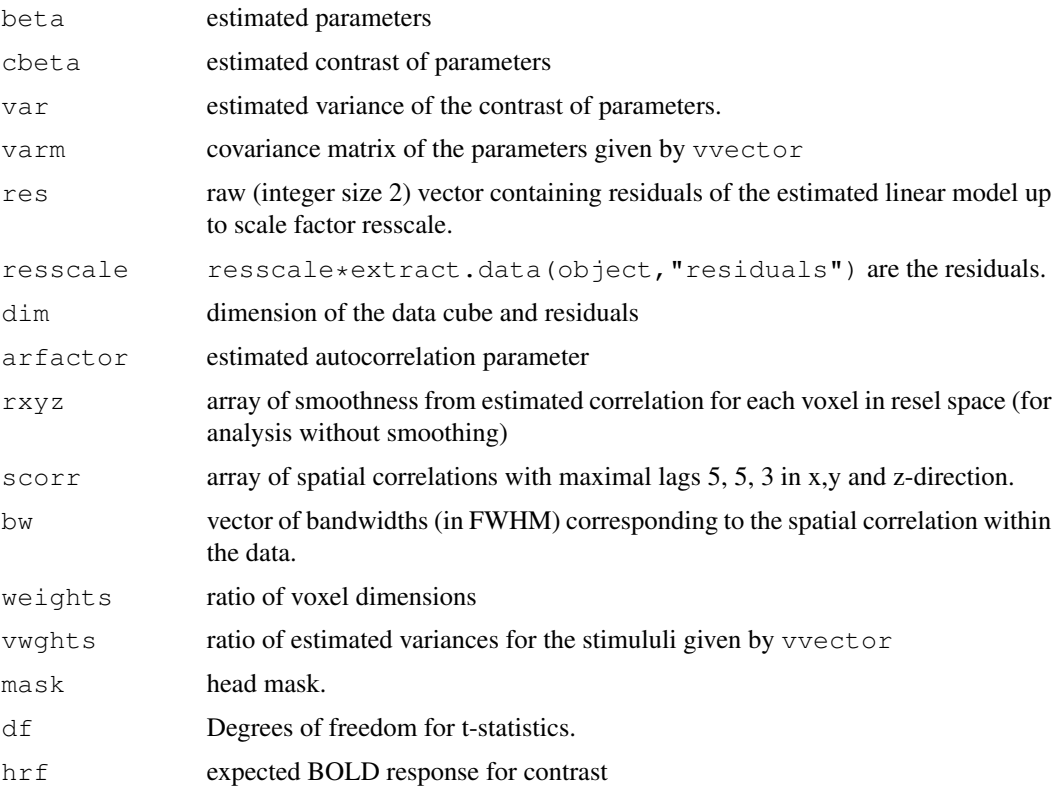

# Note

vvector is intended to be used for delay of the HRF using its first derivative. Do not mix with the contrast argument, since unexpected side effects may occur. Look out for updates of this package.

# Author(s)

Karsten Tabelow (tabelow@wias-berlin.de)

# <span id="page-6-0"></span>fmri.pvalue 7

# References

Worsley, K.J. (2005). Spatial smoothing of autocorrelations to control the degrees of freedom in fMRI analysis. NeuroImage, 26:635-641.

Worsley, K.J., Liao, C., Aston, J., Petre, V., Duncan, G.H., Morales, F., Evans, A.C. (2002). A general statistical analysis for fMRI data. NeuroImage, 15:1-15.

#### See Also

[fmri.design](#page-3-1), [fmri.stimulus](#page-10-0)

#### Examples

```
# Example 1
data <- list(ttt=writeBin(rnorm(32*32*32*107), raw(), 4),
            mask=array(1,c(32,32,32)),dim=c(32,32,32,107))
class(data) <- "fmridata"
hrf <- fmri.stimulus(107, c(18, 48, 78), 15, 2)
z <- fmri.design(hrf,2)
model <- fmri.lm(data,z,keep="all")
plot(extract.data(data)[16,16,16,])
lines(extract.data(data)[16,16,16,] - extract.data(model,"residuals")[16,16,16,],col=2)
```
<span id="page-6-1"></span>fmri.pvalue *P-values*

#### Description

Determine p-values.

#### Usage

```
fmri.pvalue(spm, mode="basic", delta=NULL, na.rm=FALSE, minimum.signal = 0)
```
#### Arguments

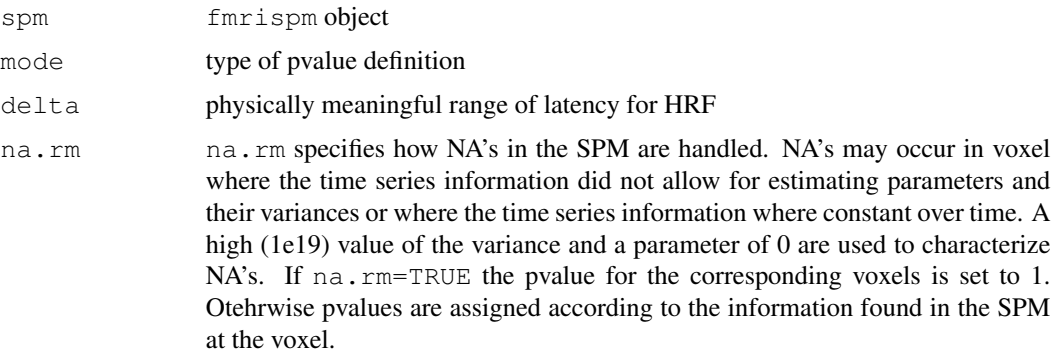

```
minimum.signal
```
allows to specify a (positive) minimum value for detected signals. If minimum.signal >0 the thresholds are to conservative, this case needs further improvements.

#### Details

If only a contrast is given in spm, we simply use a t-statistic and define p-values according to random field theory for the resulting gaussian field (sufficiently large number of df - see ref.). If spm is a vector of length larger than one for each voxel, a chisq field is calculated and evaluated (see Worsley and Taylor (2006)). If delta is given, a cone statistics is used.

The parameter mode allows for different kinds of p-value calculation. "basic" corresponds to a global definition of the resel counts based on the amount of smoothness achieved by an equivalent Gaussian filter. The propagation condition ensures, that under the hypothesis

 $\hat{\Theta} = 0$ 

adaptive smoothing performs like a non adaptive filter with the same kernel function which justifies this approach. "local" corresponds to a more conservative setting, where the p-value is derived from the estimated local resel counts that has been achieved by adaptive smoothing. In contrast to "basic", "global" takes a global median to adjust for the randomness of the weighting scheme generated by adaptive smoothing. "global" and "local" are more conservative than "basic", that is, they generate sligthly larger p-values.

#### Value

Object with class attributes "fmripvalue" and "fmridata"

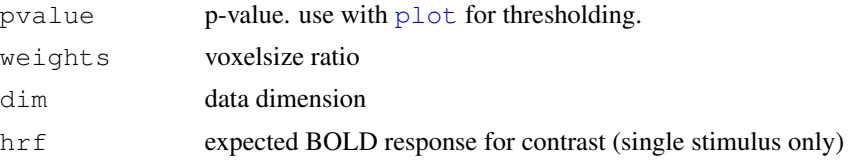

#### Note

Unexpected side effects may occur if spm does not meet the requirements, especially if a parameter estimate vector of length greater than 2 through argument vvector in fmri. Im has beeen produced for every voxel.

#### Author(s)

Karsten Tabelow (tabelow@wias-berlin.de)

# References

Tabelow, K., Polzehl, J., Voss, H.U., and Spokoiny, V.. *Analysing fMRI experiments with structure adaptive smoothing procedures*, NeuroImage, 33:55-62 (2006).

Worsley, K.J., and Taylor, J.E., *Detecting fMRI activation allowing for unknown latency of the hemodynamic response*, NeuroImage 29:649-654 (2006).

# fmri.smooth 9

# See Also

[fmri.smooth](#page-8-0), [plot.fmridata](#page-13-1)

# Examples

## Not run: fmri.pvalue(smoothresult)

<span id="page-8-0"></span>fmri.smooth *Smoothing Statistical Parametric Maps*

# Description

Perform the adaptive weights smoothing procedure

# Usage

```
fmri.smooth(spm, hmax = 4, adaptive=TRUE,
            lkern="Gaussian", skern="Plateau", weighted=TRUE)
```
# Arguments

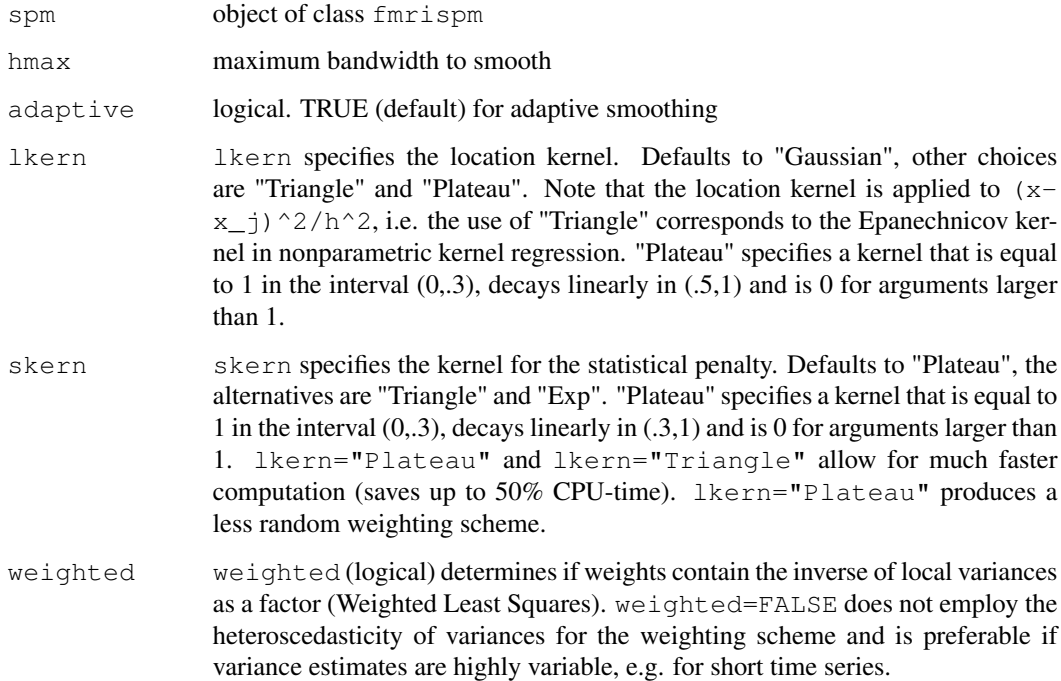

#### Details

This function performs the smoothing on the Statistical Parametric Map spm.

hmax is the (maximal) bandwidth used in the last iteration. Choose adaptive as FALSE for non adaptive smoothing. lkern can be used for specifying the localization kernel. For comparison with non adaptive methods use "Gaussian" (hmax given in FWHM), for better adaptation use "Plateau" or "Triangle" (default, hmax given in voxel). For lkern="Plateau" and lkern="Triangle" thresholds may be inaccurate, due to a violation of the Gaussian random field assumption under homogeneity. lkern="Plateau" is expected to provide best results with adaptive smoothing.

skern can be used for specifying the kernel for the statistical penalty. "Plateau" is expected to provide the best results, due to a less random weighting scheme.

The function handles zero variances by assigning a large value (1e20) to these variances. Smoothing is restricted to voxel with spm\$mask.

#### Value

object with class attributes "fmrispm" and "fmridata"

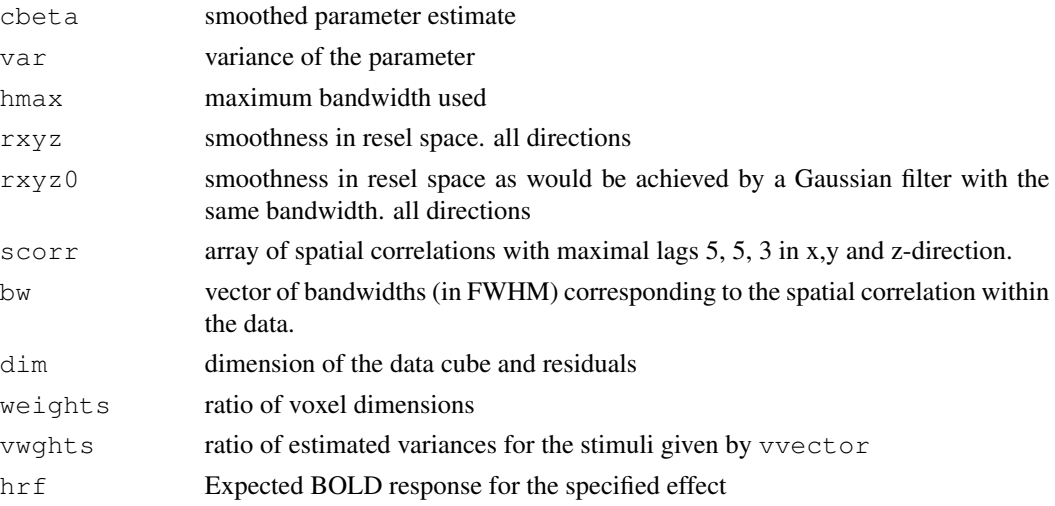

#### Author(s)

Joerg Polzehl (polzehl@wias-berlin.de), Karsten Tabelow (tabelow@wias-berlin.de)

#### References

Tabelow, K., Polzehl, J., Voss, H.U., and Spokoiny, V.. *Analysing fMRI experiments with structure adaptive smoothing procedures*, NeuroImage, 33:55-62 (2006).

Polzehl, J. and Spokoiny, V. (2006). *Propagation-Separation Approach for Local Likelihood Estimation*, Probab. Theory Relat. Fields 135, 335-362.

#### Examples

```
## Not run: fmri.smooth(spm, hmax = 4, lkern = "Gaussian")
```
<span id="page-9-0"></span>

<span id="page-10-0"></span>fmri.stimulus *Linear Model for FMRI Data*

# Description

Create the expected BOLD response for a given task indicator function.

#### Usage

```
fmri.stimulus(scans = 1, onsets = c(1), durations = c(1), rt = 3,
             times= NULL, mean = TRUE,
             a1 = 6, a2 = 12, b1 = 0.9, b2 = 0.9, c = 0.35)
```
#### Arguments

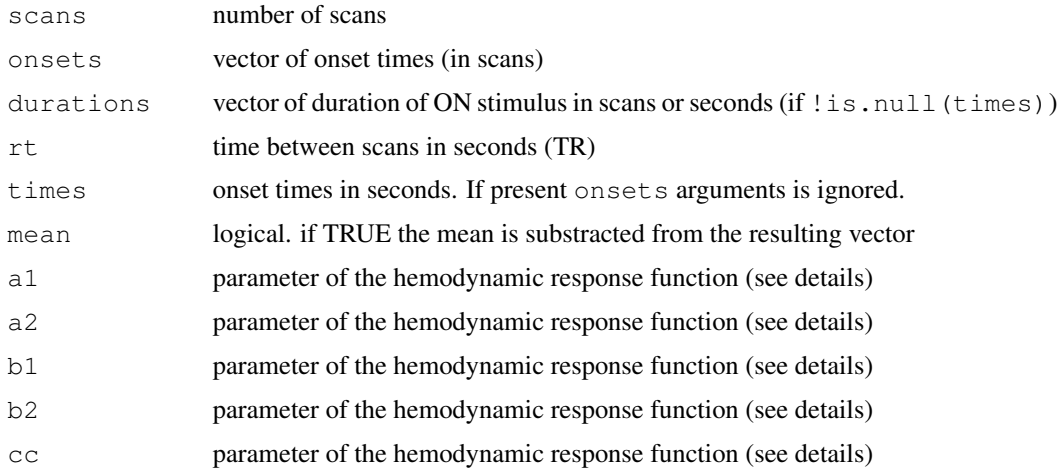

#### Details

The functions calculates the expected BOLD response for the task indicator function given by the argument as a convolution with the hemodynamic response function. The latter is modelled by the difference between two gamma functions as given in the reference (with the defaults for a1, a2, b1, b2, cc given therein):

$$
\left(\frac{t}{d_1}\right)^{a_1} \exp\left(-\frac{t-d_1}{b_1}\right) - c\left(\frac{t}{d_2}\right)^{a_2} \exp\left(-\frac{t-d_2}{b_2}\right)
$$

The parameters of this function can be changed through the arguments  $a1$ ,  $a2$ ,  $b1$ ,  $b2$ ,  $c$ .

The dimension of the function value is set to  $\text{c}$  (scans, 1).

If ! is.null(times) durations are specified in seconds.

If mean is TRUE (default) the resulting vector is corrected to have zero mean.

#### Value

Vector with dimension  $\text{c}$  (scans, 1).

#### Author(s)

Karsten Tabelow (tabelow@wias-berlin.de)

#### References

Worsley, K.J., Liao, C., Aston, J., Petre, V., Duncan, G.H., Morales, F., Evans, A.C. (2002). A general statistical analysis for fMRI data. NeuroImage, 15:1-15.

# See Also

[fmri.design](#page-3-1), [fmri.lm](#page-4-0)

#### Examples

```
# Example 1
hrf <- fmri.stimulus(107, c(18, 48, 78), 15, 2)
z \leftarrow \text{fmri.design(hrf,2)}par(mfrow=c(2,2))for (i in 1:4) plot(z[,i],type="1")
```
fmriica *Independent Component Analysis*

# Description

The function performs Independent Component Analysis.

#### Usage

```
fmriica(data, m = 3, method = "spatial", xind = NULL, yind = NULL, zind = NULL, tin
```
#### Arguments

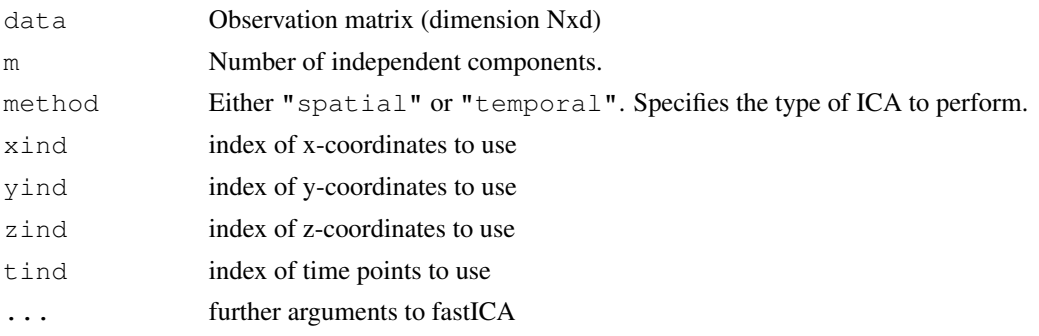

<span id="page-11-0"></span>

#### <span id="page-12-0"></span>ngca 13

# Details

This is still experimental code based on the package fastICA. The package fastICA seems limited in the data-size it can handle. xind, yind, zind and tind may be use to restrict the analysis to a cube in space and certain time points.

# Value

The function returns a list with components

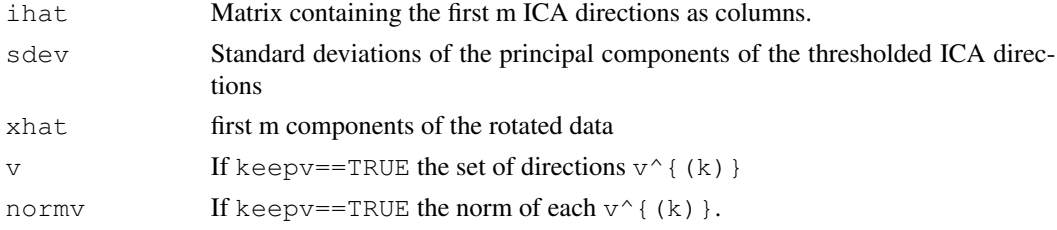

#### Author(s)

Jörg Polzehl polzehl@wias-berlin.de

#### See Also

[ngca](#page-12-1)

<span id="page-12-1"></span>

ngca *Non-Gaussian Component Analysis*

# Description

The function performs Non-Gaussian Component Analysis as described in Blanchard et.al. (2005).

#### Usage

ngca(data, L = 1000, T = 10, m = 3, eps = 1.5, npca=min(dim(x)[2],dim(x)[1]),method

# Arguments

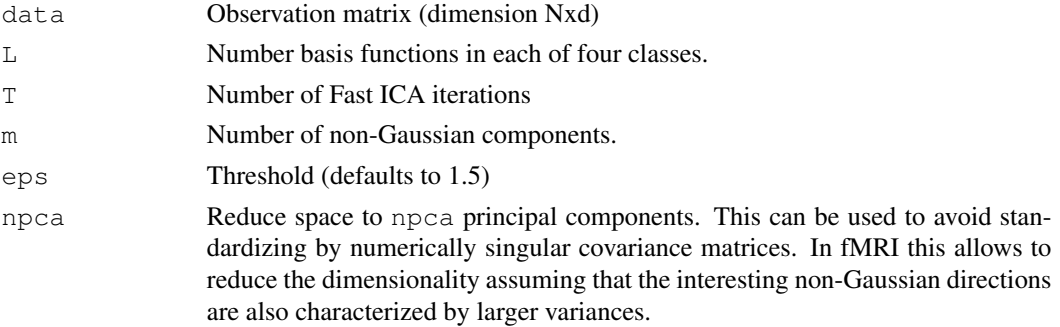

<span id="page-13-0"></span>14 plot.fmridata

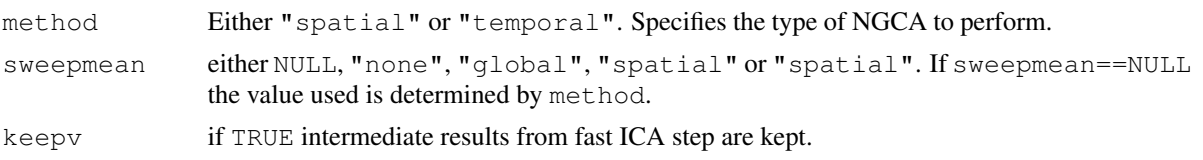

#### Details

The function performs Non-Gaussian Component Analysis as described in Blanchard et.al. (2006). The procedure uses four classes of basis functions, i.e. Gauss-Power3, Hyperbolic Tangent and the real and complex part of the Fourier class. See Blanchard et.al. (2005) for details.

#### Value

The function returns a list with components

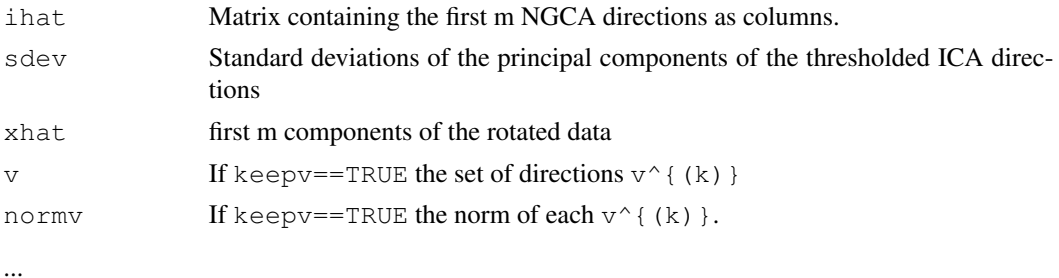

#### Author(s)

Jörg Polzehl polzehl@wias-berlin.de

#### References

Blanchard, G., Kawanabe, M., Sugiyama, M., Spokoiny, V. and Müller K.-R. (2005). In Search of Non-Gaussian Components of a High-Dimensional Distribution. Journal of Machine Learning Research. pp. 1-48.

<span id="page-13-1"></span>plot.fmridata *I/O functions*

#### Description

Visualize fMRI data and (intermediate) results.

#### Usage

```
plot.fmridata(x, anatomic = NULL, maxpvalue = 0.05,
              spm = TRUE, pos = c(-1, -1, -1), type = "slice",device = "X11", file = "plot.png", slice = 1, view = "axial" ,zlim.u
              NULL, zlim.o = NULL,...)
```
# <span id="page-14-0"></span>plot.fmridata 15

#### **Arguments**

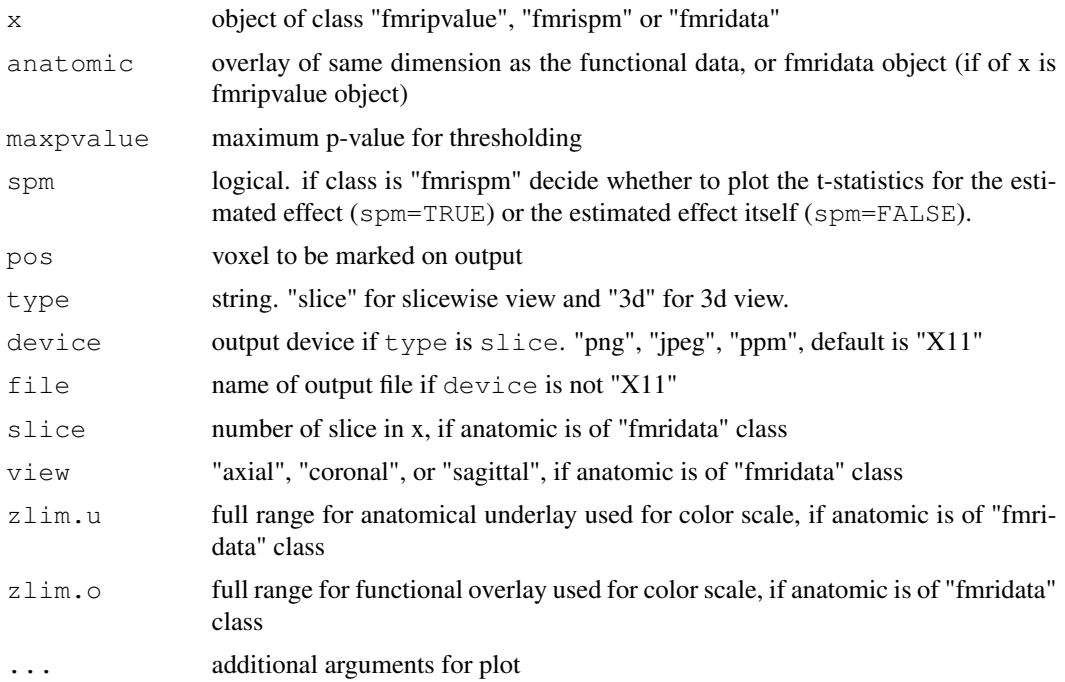

#### Details

Provides a sliceswise view of "fmridata" objects with anatomic overlay (if appropriate, that is for class "fmripvalue"). For objects of class "fmrispm" it plots the t-statistics for the estimated effects if spm is TRUE, or the estimated effect otherwise. For objects of class "fmridata" only a plot of the data slices itself is produced. If device is specified as "png", "jpeg", "ppm" output is done to a file. A grey/color scale is provided in the remaining space.

If  $type$  is "3d" a 3 dimensional interactive view opens. Sliders to move in the data cube are given ("x", "y", "z", and "t" if class is "fmridata" only). Time series are shown if available. For objects of class "fmrispm" a slider is created to remove information for voxels with smaller signals than a cut-off value from the plot. Use pvalues for statistical evaluation. If spm is FALSE the estimated BOLD response together with a confidence interval corresponding to maxpvalue is drawn. For objects of class "fmripvalue" the pvalues with overlay are shown.

#### Value

If 'type' is "3d" the Tk-object is returned. (Remove the diplay with tkdestroy(object))

# Note

3 dimensional plotting requires the tkrplot package.

#### Author(s)

Karsten Tabelow (tabelow@wias-berlin.de)

# See Also

[fmri.pvalue](#page-6-1)

# Examples

## Not run: plot(pvalue)

<span id="page-15-1"></span>print.fmridata *I/O functions*

# Description

'print' method for class '"fmridata"'.

# Usage

```
print.fmridata(x, ...)
```
# Arguments

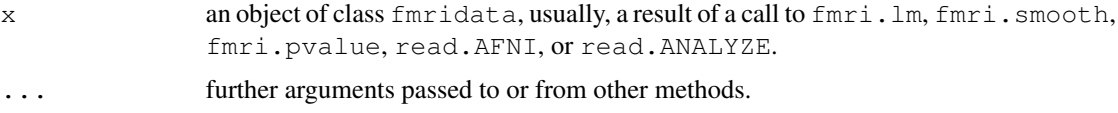

# Details

The method tries to print information on data, like data dimension, voxel size, value range.

# Value

none

# Author(s)

Karsten Tabelow (tabelow@wias-berlin.de)

# See Also

[summary.fmridata](#page-21-1)

# Examples

## Not run: print(data)

<span id="page-15-0"></span>

<span id="page-16-1"></span><span id="page-16-0"></span>read.AFNI *I/O function*

# Description

Read HEAD/BRIK file.

#### Usage

read.AFNI(filename,vol=NULL,level=0.75)

# Arguments

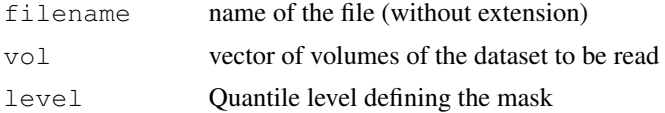

# Details

The function reads a HEAD/BRIK file. If vol is given (defaults to NULL), only volumes in this vector are read, in order to save memory.

#### Value

Object of class "fmridata" with the following list entries:

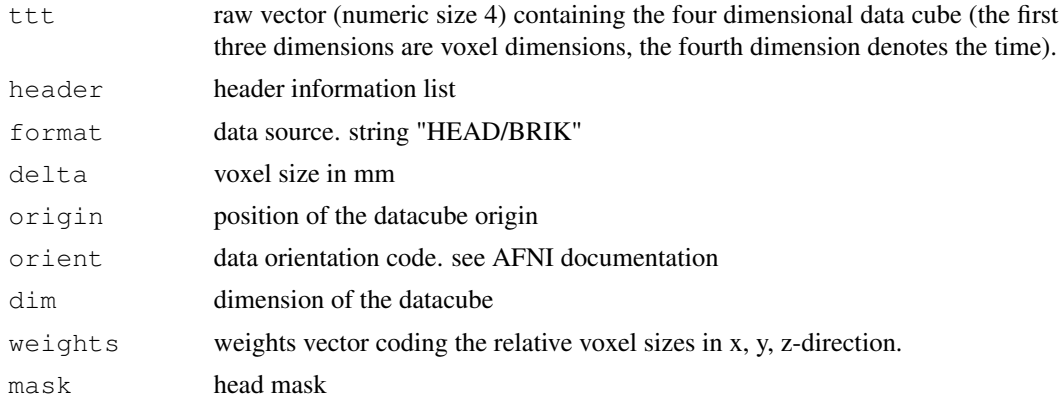

# Author(s)

Karsten Tabelow (tabelow@wias-berlin.de)

# References

R. W. Cox (1996). AFNI: Software for analysis and visualization of functional magnetic resonance neuroimages. Computers and Biomed. Res. 29:162-173.

# See Also

[write.AFNI](#page-22-1), [read.ANALYZE](#page-17-0)

#### Examples

```
## Not run: afni <- read.AFNI("afnifile")
```
<span id="page-17-0"></span>read.ANALYZE *I/O Functions*

#### Description

Read fMRI data from ANALYZE file(s).

#### Usage

```
read.ANALYZE(prefix = "", numbered = FALSE, postfix = "",
            picstart = 1, numbpic = 1, level = 0.75)
```
#### Arguments

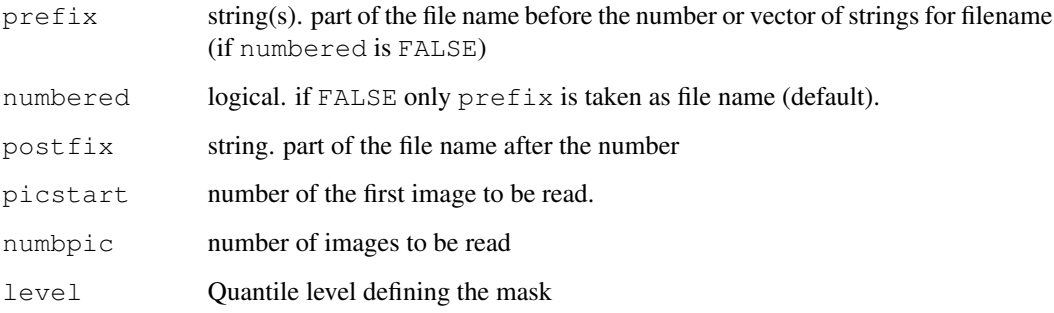

# Details

This function reads fMRI data files in ANALYZE format. If numbered is FALSE, only the vector of strings in prefix is used for file name (default).

If numbered is TRUE, it takes the first string in prefix and postfix and a number of the form "007" in between to create the file name.

The number is assumed to be 3 digits (including leading zeros). First number is given in picstart, while numbpic defines the total number of images to be read. Data in multiple files will be combined into a four dimensional datacube.

#### <span id="page-18-0"></span>read.DICOM 19

# Value

Object of class "fmridata" with the following list entries:

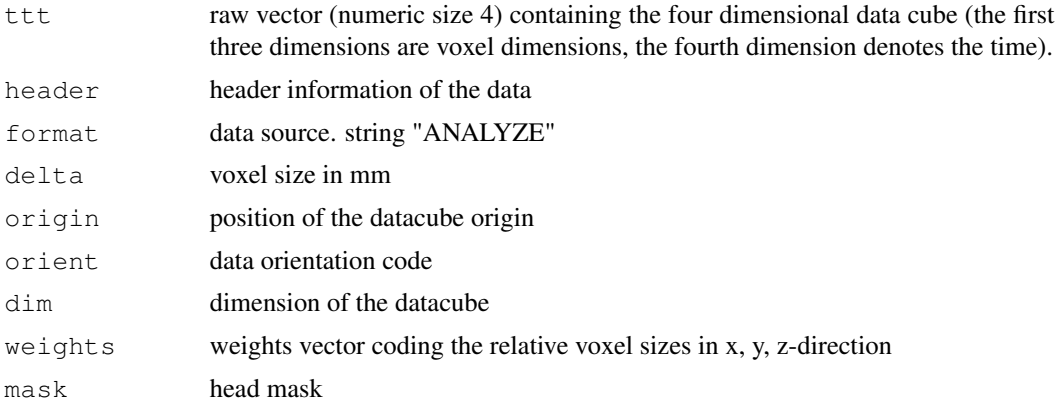

#### Note

Since numbering and naming of ANALYZE files widely vary, this function may not meet your personal needs. See Details section above for a description.

# Author(s)

Karsten Tabelow (tabelow@wias-berlin.de)

#### References

Biomedical Imaging Resource (2001). Analyze Program. Mayo Foundation.

# See Also

[write.ANALYZE](#page-23-0), [read.AFNI](#page-16-1)

#### Examples

## Not run: analyze <- read.ANALYZE("analyze", TRUE, "file", 31, 107)

read.DICOM *I/O function*

# Description

Read DICOM file.

#### Usage

read.DICOM(filename,includedata = TRUE)

# <span id="page-19-0"></span>Arguments

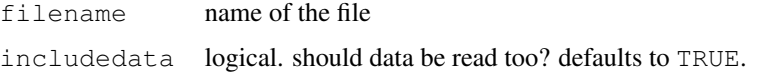

# Details

The function reads a DICOM file.

# Value

Object with the following list entries:

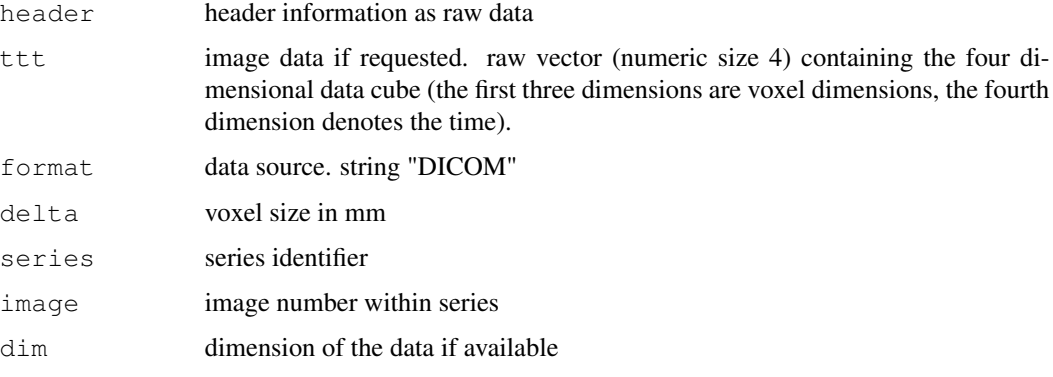

# Note

Since the DICOM standard is rather complicated, there may be cases where this function cannot read a DICOM file. Known issue: it cannot read header with implicit VR. Return value may change in future version!

# Author(s)

Karsten Tabelow (tabelow@wias-berlin.de)

# References

http://medical.nema.org

# See Also

[read.AFNI](#page-16-1), [read.ANALYZE](#page-17-0)

# Examples

## Not run: dicom <- read.DICOM("dicomfile")

<span id="page-20-1"></span><span id="page-20-0"></span>read.NIFTI *I/O Functions*

# Description

Read fMRI data from NIFTI file(s).

# Usage

read.NIFTI(filename, level = 0.75)

# Arguments

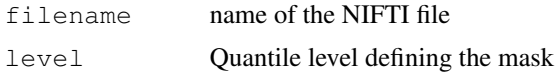

# Details

This function reads fMRI data files in NIFTI format.

The filename can be given with our without extension. If extension is not included, the function searches for the ".nii" file and then for the "hdr/img" pair.

#### Value

Object of class "fmridata" with the following list entries:

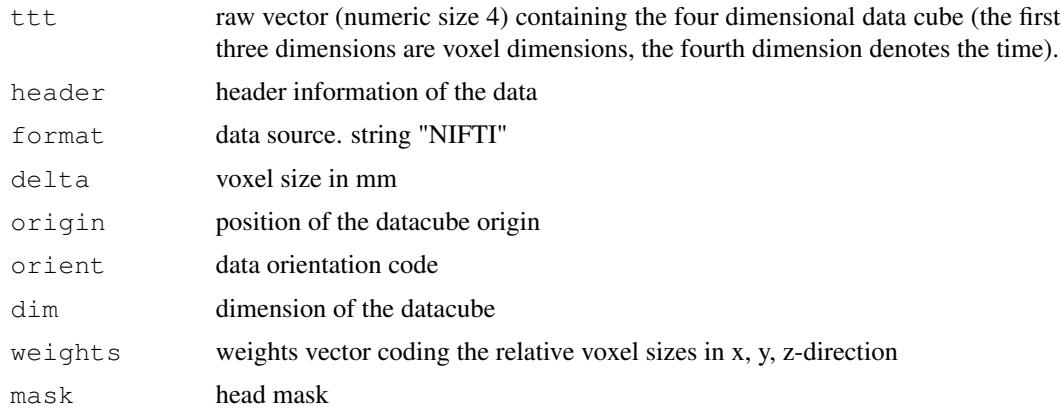

# Author(s)

Karsten Tabelow (tabelow@wias-berlin.de)

#### See Also

[read.ANALYZE](#page-17-0), [read.AFNI](#page-16-1)

# Examples

## Not run: analyze <- read.NIFIT("niftifile.nii")

<span id="page-21-1"></span>summary.fmridata *I/O functions*

# Description

'summary' method for class '"fmridata"'.

# Usage

```
summary.fmridata(object, ...)
```
# Arguments

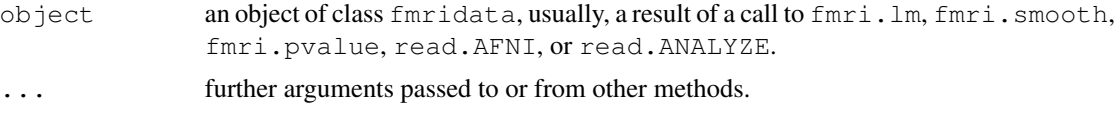

# Details

The method tries to print information on data, like data dimension, voxel size, value range.

# Value

A list with the following elements:

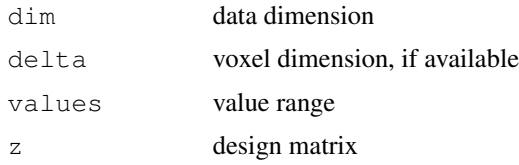

# Author(s)

Karsten Tabelow (tabelow@wias-berlin.de)

# See Also

[print.fmridata](#page-15-1)

# Examples

## Not run: summary(data)

<span id="page-21-0"></span>

<span id="page-22-1"></span><span id="page-22-0"></span>write.AFNI *I/O functions*

# Description

Write BRIK/HEAD files.

#### Usage

```
write.AFNI(filename, ttt, label = NULL, note = NULL, origin = NULL,
              delta = NULL, idcode = NULL, header = NULL, taxis = FALSE)
```
# Arguments

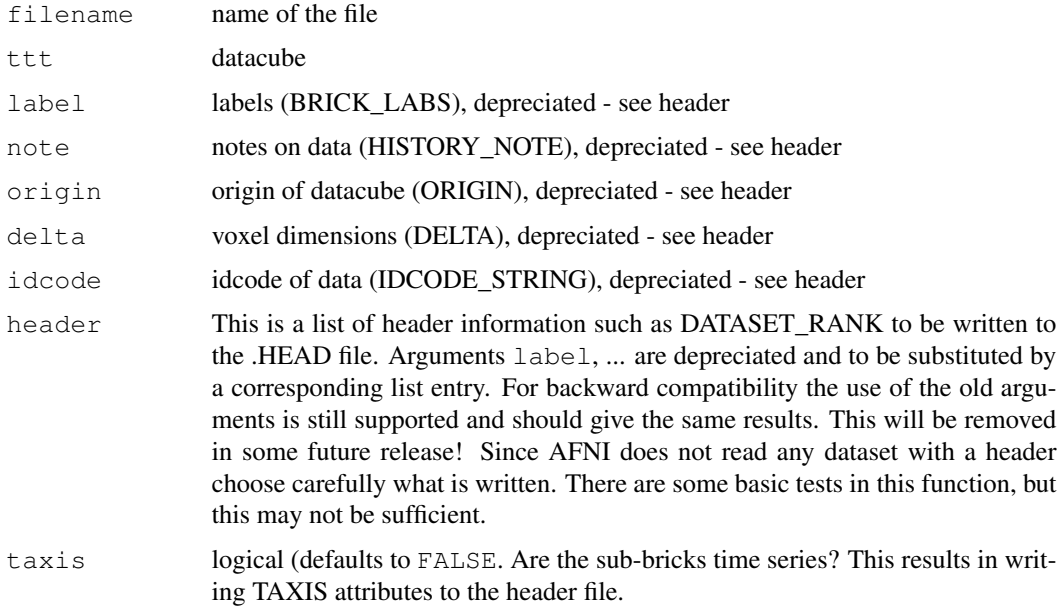

#### Details

Write out BRIK/HEAD files as required by AFNI. Most arguments correspond to entries in the HEAD file, but use is depreciated. Use header and taxis instead!

#### Value

Nothing is returned.

# Author(s)

Karsten Tabelow (tabelow@wias-berlin.de)

#### See Also

[read.AFNI](#page-16-1),[write.ANALYZE](#page-23-0)

#### Examples

```
## Not run:
write.AFNI("afnifile", array(as.integer(65526*runif(10*10*10*20)),
    c(10, 10, 10, 20)), c("signal"), note="random data",
     origin=c(0,0,0), delta=c(4,4,5), idcode="unique ID")## End(Not run)
write.AFNI("afnifile", array(as.integer(65526*runif(10*10*10*20)),
    c(10,10,10,20)), header=list(HISTORY_NOTE="random data",
    ORIGIN=c(0,0,0), DELTA=c(4,4,5), IDCODE_STRING="unique ID"),taxis=FALSE)
```
<span id="page-23-0"></span>write.ANALYZE *I/O Functions*

#### Description

Write a 4 dimensional datacube in ANALYZE file format.

#### Usage

write.ANALYZE(ttt, header=NULL, filename)

#### Arguments

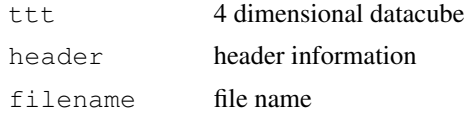

#### Details

Writes the datacube ttt to a file named file in ANLYZE file format. header is a list that contains the header information as documented by the Mayo Foundation. We give here a short summary. If a value is not provided, it will be tried to fill it with reasonable defaults, but do not expect fine results, if the entry has a special important meaning (h.i. pixdim).

- 
- 
- 
- [7] dimension 8 integers, dimensions ... [8] unused 7 integers
- [9] datatype integer, datatype usually "4" [10] bitpix integer
- 
- 
- $[15]$  calmax float  $[16]$
- [17] compressed float [18] verified float
- [1] datatype1 10 byte character [2] dbname 18 byte character
- [3] extents integer [4] sessionerror integer
- [5] regular character [6] hkey character
	-
	-
- $[11]$  dimun $0$  integer  $[12]$  pixdim 8 floats, voxel dimensions ...
- [13] voxoffset float [14] funused 3 floats<br>[15] calmax float [16] calmin float
	-
	-

#### <span id="page-24-0"></span>write.NIFTI 25

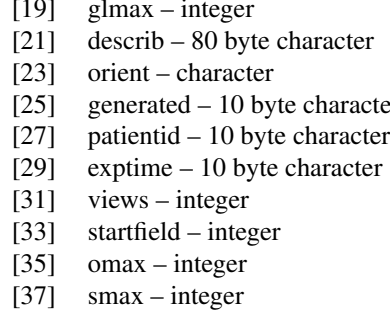

 $[20]$  glmin – integer

- [22] auxfile 24 byte character
- [24] originator 5 integers
- $[26]$  scannum 10 byte character
	- [28] expdate 10 byte character
	- [30] histun0 3 byte character
	- [32] voladded integer
	- $[34]$  fieldskip integer
	- $[36]$  omin integer
	- $[38]$  smin integer

See ANALYZE documentation for details.

# Value

Nothing is returned.

# Author(s)

Karsten Tabelow (tabelow@wias-berlin.de)

# See Also

[read.ANALYZE](#page-17-0), [write.AFNI](#page-22-1)

#### Examples

```
## Example 1
write. ANALYZE(array(as.interger(65526*runif(10*10*10*20)),c(10,10,10,20)),file="analyzefile")
```
write.NIFTI *I/O Functions*

# Description

Write a 4 dimensional datacube in NIFTI file format.

#### Usage

write.NIFTI(ttt, header=NULL, filename)

#### Arguments

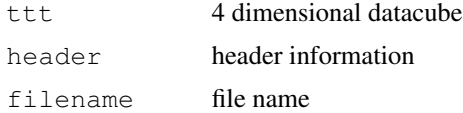

# <span id="page-25-0"></span>Details

Writes the datacube ttt to a file named file in NIFTI file format. header is a list that contains the header information.

See NIFTI documentation for details.

# Value

Nothing is returned.

# Author(s)

Karsten Tabelow (tabelow@wias-berlin.de)

# See Also

[read.ANALYZE](#page-17-0), [write.AFNI](#page-22-1)

# Examples

```
## Example 1
write.NIFTI(array(as.integer(65526*runif(10*10*10*20)),c(10,10,10,20)),
              file="niftifile")
```
# Index

∗Topic IO cutroi, [2](#page-1-0) read.AFNI, [16](#page-15-0) read.ANALYZE, [17](#page-16-0) read.DICOM, [19](#page-18-0) read.NIFTI, [20](#page-19-0) write.AFNI, [22](#page-21-0) write.ANALYZE, [23](#page-22-0) write.NIFTI, [25](#page-24-0) ∗Topic design fmri.design, [3](#page-2-0) fmri.stimulus, [10](#page-9-0) ∗Topic hplot plot.fmridata, [14](#page-13-0) ∗Topic htest fmri.pvalue, [7](#page-6-0) ∗Topic iplot plot.fmridata, [14](#page-13-0) ∗Topic multivariate fmriica, [12](#page-11-0) ngca, [13](#page-12-0) ∗Topic nonparametric fmriica, [12](#page-11-0) ngca, [13](#page-12-0) ∗Topic print print.fmridata, [15](#page-14-0) summary.fmridata, [21](#page-20-0) ∗Topic regression fmri.design, [3](#page-2-0) fmri.lm, [4](#page-3-0) fmri.stimulus, [10](#page-9-0) ∗Topic smooth fmri.smooth, [8](#page-7-0) ∗Topic utilities cutroi, [2](#page-1-0) extract.data, [3](#page-2-0) read.AFNI, [16](#page-15-0) read.ANALYZE, [17](#page-16-0) read.DICOM, [19](#page-18-0)

read.NIFTI, [20](#page-19-0) write.AFNI, [22](#page-21-0) write.ANALYZE, [23](#page-22-0) write.NIFTI, [25](#page-24-0) cutroi, [2](#page-1-0) extract.data, [3](#page-2-0) fmri.design, [3,](#page-2-0) *6*, *11* fmri.lm, *3*, [4,](#page-3-0) *4*, *8*, *11* fmri.pvalue, [7,](#page-6-0) *15* fmri.smooth, [8,](#page-7-0) *8* fmri.stimulus, *4*, *6*, [10](#page-9-0) fmriica, [12](#page-11-0) ngca, *12*, [13](#page-12-0) plot, *8* plot.fmridata, *8*, [14](#page-13-0) print.fmridata, [15,](#page-14-0) *22* read.AFNI, *2*, [16,](#page-15-0) *19–21*, *23* read.ANALYZE, *2*, [17,](#page-16-0) *17*, *20, 21*, *24, 25* read.DICOM, [19](#page-18-0) read.NIFTI, *2*, [20](#page-19-0) summary.fmridata, *16*, [21](#page-20-0) write.AFNI, *17*, [22,](#page-21-0) *24, 25* write.ANALYZE, *19*, [23,](#page-22-0) *23* write.NIFTI, [25](#page-24-0)